Beschreibung der JD-385 Fernsteuerung

Das Übertragungsverfahren basiert auf dem RFM70 (Beken 2421 Chip) und ist kompatibel zum nRF24L01(+) Modul.

Es gibt theoretisch 128 Kanäle mit je 1MHz Abstand beginnend bei 2400MHz. Das ISM Band endet aber bei 2483,5MHz. Es werden 16 Kanäle verwendet, die über die Seriennummer des Senders ausgewählt werden.

Die Sendeleistung beträgt je nach verwendetem Modul zwischen 0dBm und 5dBm.

Die Datenrate ist 1MBit/s.

CRC ist 1Byte lang.

Es gibt keine automatische Bestätigung.

Alle 4ms wird ein Paket ausgesendet, jedes Paket wird einmal wiederholt. Dann wird die Frequenz gewechselt.

Jedes Paket besteht aus dem vom Modul vorgegebenen Rahmen und 16Bytes Nutzlast. Die im Rahmen vorgesehene Adresse ist für alle Geräte einheitlich. Verwendet werden 0x66,0x88,0x68,0x68,0x68 zum Senden und Empfangen und 0x88,0x66,0x86,0x86,0x86 zusätzlich zum empfangen. Die Zuordnung Sender/Empfänger erfolgt über die in der Nutzlast übertragene Seriennummer des Senders.

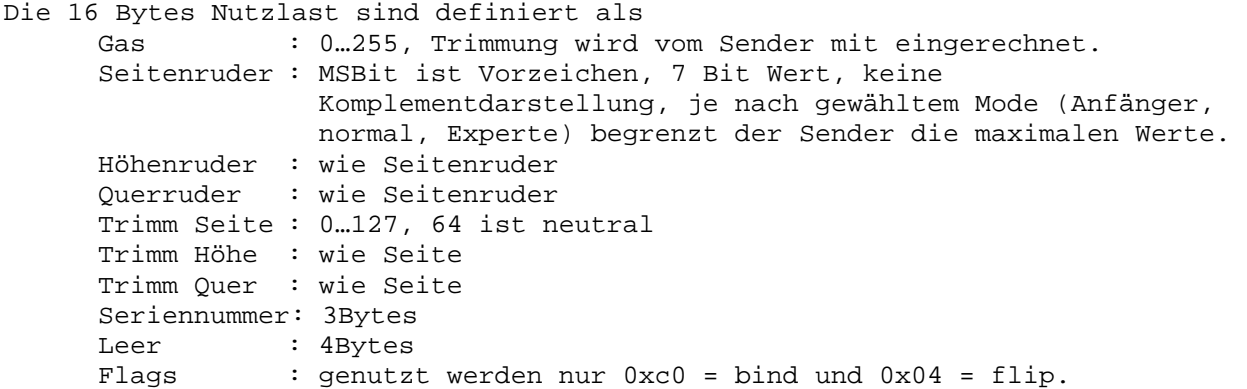

Die Kanaltabelle wird über die Seriennummer aus 4 vordefinierten Tabellen aufgebaut.

Tabelle 0: 0x27, 0x1B, 0x39, 0x28, 0x24, 0x22, 0x2E, 0x36, 0x19, 0x21, 0x29, 0x14, 0x1E, 0x12, 0x2D, 0x18 Tabelle 1: 0x2E, 0x33, 0x25, 0x38, 0x19, 0x12, 0x18, 0x16, 0x2A, 0x1C, 0x1F, 0x37, 0x2F, 0x23, 0x34, 0x10 Tabelle 2 0x11, 0x1A, 0x35, 0x24, 0x28, 0x18, 0x25, 0x2A, 0x32, 0x2C, 0x14, 0x27, 0x36, 0x34, 0x1C, 0x17 Tabelle 3 0x22, 0x27, 0x17, 0x39, 0x34, 0x28, 0x2B, 0x1D,

 0x18, 0x2A, 0x21, 0x38, 0x10, 0x26, 0x20, 0x1F Die unteren zwei Bits der Summe der drei Bytes der Seriennummer bestimmen die Ausgangstabelle. Die nächst höheren drei Bits definieren einen Offset zu den Werten der Tabelle. Falls dabei ein ohne Rest durch 16 teilbarer Kanal herauskommt, werden 3 abgezogen.

Es werden anfangs Pakete mit Flag = bind gesendet und nach einmal Vollgas -> Leerlauf geht der Sender in den normalen Modus über.

24-MAR-2014, Georg, DF2AU